Name,Surname:............................................................:.................... CMPE108 Group: ............ Signature.............................

Please print this homework, and solve all questions on the printout using a pencil or pen. Do not forget to write your student number on every page. Late submissions, printout solutions, and photocopies will not be graded. The following information will be available on final exam sheets.

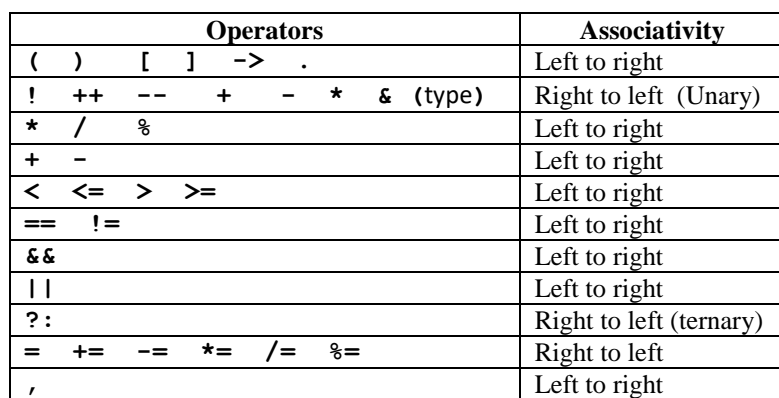

## **Precedence and Associativity Table**

### **% specifiers in ANSI C:**

%c char single character

%d (%i) int signed integer

%e (%E) float or double exponential format

%f float or double signed decimal %g (%G) float or double use %f or %e as required %o int unsigned octal value %p pointer address stored in pointer %s array of char sequence of characters %u int unsigned decimal %x (%X) int unsigned hex value

#### **String Control Codes:**

 $\{a \text{ alert}, \qquad \}$  b backspace,  $\{f \text{ formed}, \qquad \}$  r carriage return,  $\{t \text{ horizontal tab}, \qquad \}$  single quote,  $\{0 \text{ null}, \qquad \}$  backslash. \t horizontal tab, \t single quote, \t o null. \\ backslash. Q1. Write a C program that finds the largest in a series of numbers entered by the user. The program must prompt the user to enter numbers one by one. When the user enters 0 or negative number, the program must display the count of entered numbers and the largest entered nonnegative number. A sample output of the program is given as follows: Enter a number: 60 Enter a number: 38.3 Enter a number: 105.62 Enter a number: 70.2295 Enter a number: 0 The count of entered numbers is 5 The largest number entered was 105.62 Notice that the numbers aren't necessarily integers. \_\_\_\_\_\_\_\_\_\_\_\_\_\_\_\_\_\_\_\_\_\_\_\_\_\_\_\_\_\_\_\_\_\_\_\_\_\_\_\_\_\_\_ \_\_\_\_\_\_\_\_\_\_\_\_\_\_\_\_\_\_\_\_\_\_\_\_\_\_\_\_\_\_\_\_\_\_\_\_\_\_\_\_\_\_\_  $\mathcal{L}_\text{max}$  and the set of the set of the set of the set of the set of the set of the set of the set of the set of  $\mathcal{L}_\text{max}$  and the set of the set of the set of the set of the set of the set of the set of the set of the set of \_\_\_\_\_\_\_\_\_\_\_\_\_\_\_\_\_\_\_\_\_\_\_\_\_\_\_\_\_\_\_\_\_\_\_\_\_\_\_\_\_\_\_ \_\_\_\_\_\_\_\_\_\_\_\_\_\_\_\_\_\_\_\_\_\_\_\_\_\_\_\_\_\_\_\_\_\_\_\_\_\_\_\_\_\_\_ **Q2.** Trace the C program and write the output into the corresponding boxes given below.

Note that;

- Four numbers will be displayed in the output and while you are writing the output, you must fill the given boxes below according to the display order of these numbers.
- Every box must contain only one number.

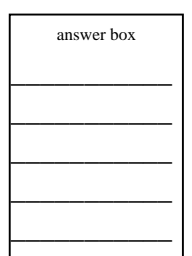

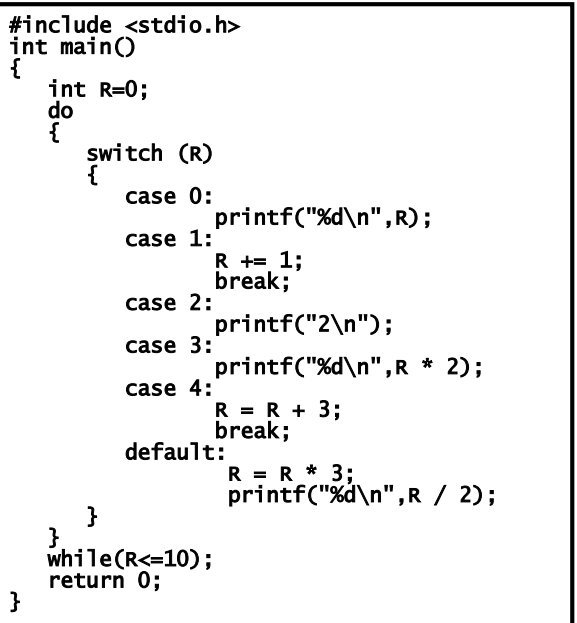

**Q3.** Trace the following C program and write the output into the corresponding box, which is divided into cells, below. Assume that you have 4-cell to 8-cell display screen and each cell shows one character on the screen. Note: if any character is not printed, let the corresponding cell empty.

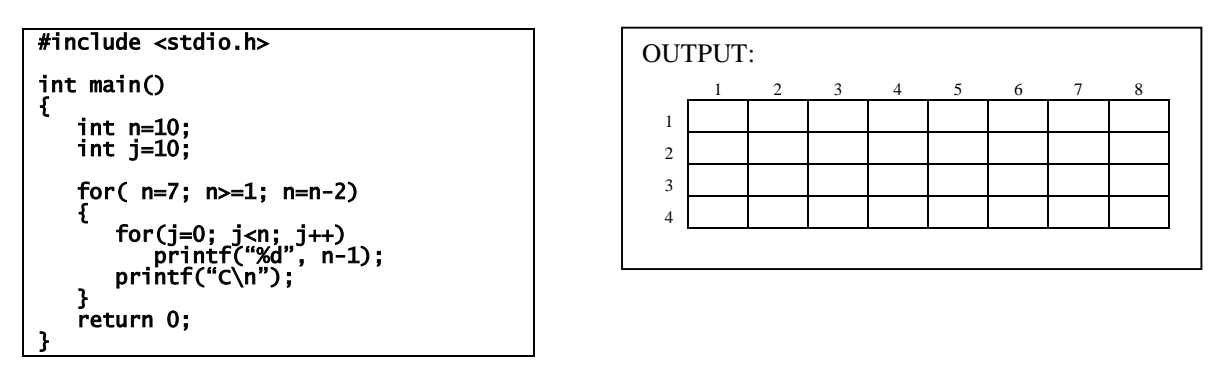

Q4. Trace the following C program and write the output into the corresponding box below.

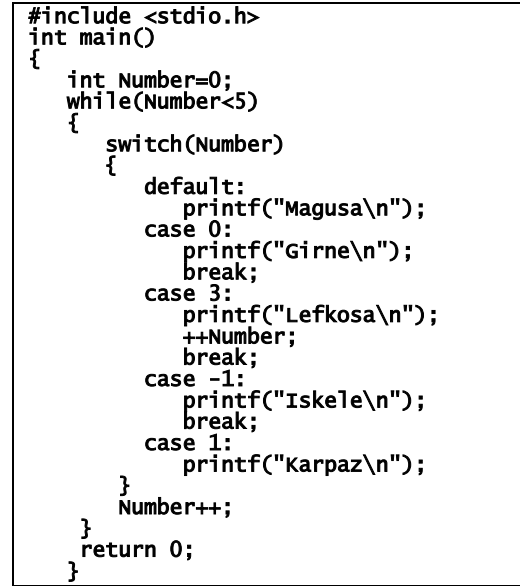

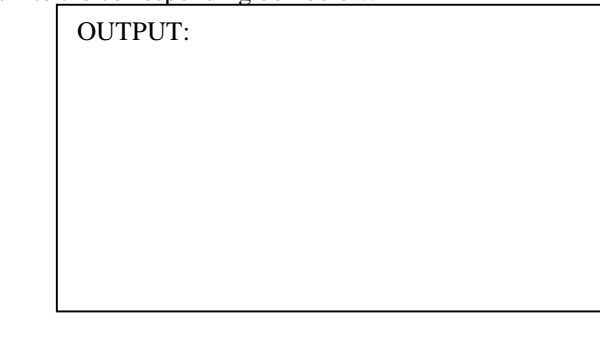

# **Q5.**

Complete the missing parts in the following C program to produce the output below. Be aware of odd numbers will be displayed one time, and even numbers will be displayed according to its value. For example: 1 is an odd number, and displayed one time; 2 is an even number and displayed 2 times; 3 is an odd number and displayed one time; 4 is even number, and displayed 4 times; etc.

Notes: Do not use any variable other than the variables declared in the program.

OUTPUT:

122344445666666788888888

#### Code **#include <stdio.h> int main() { int N=8; int i=1; int j; while(i<=N) { if(i%2==0) { for(** ..........................................**) printf(** ...............................**); } else printf(** ..................................**); i++; } return 0; }**

**Q6.** Consider the following C program whose description and functionality is given below:

The program calculates the tax pay for 100 employees. The tax pay for each employee depends on the age and marital status (m\_status=1 for single, and m\_status=2 for married) of the employee. Data (age, salary, and m\_status) is entered by an operator who must have a valid security code between 1 and 9999. The operator cannot enter data if his security code is not valid, and is asked to re-enter his code every time he enters it wrongly. There are 4 different tax rates, rate1, rate2, rate2, and rate4. The tax rate which of an employee is determined

using the following table and the tax to be paid is given by:

# tax= salary \* tax rate

Complete the missing parts of the code such that the program functions correctly.

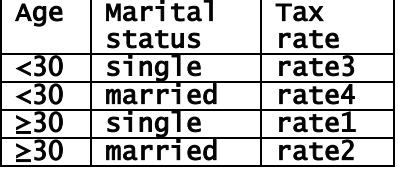

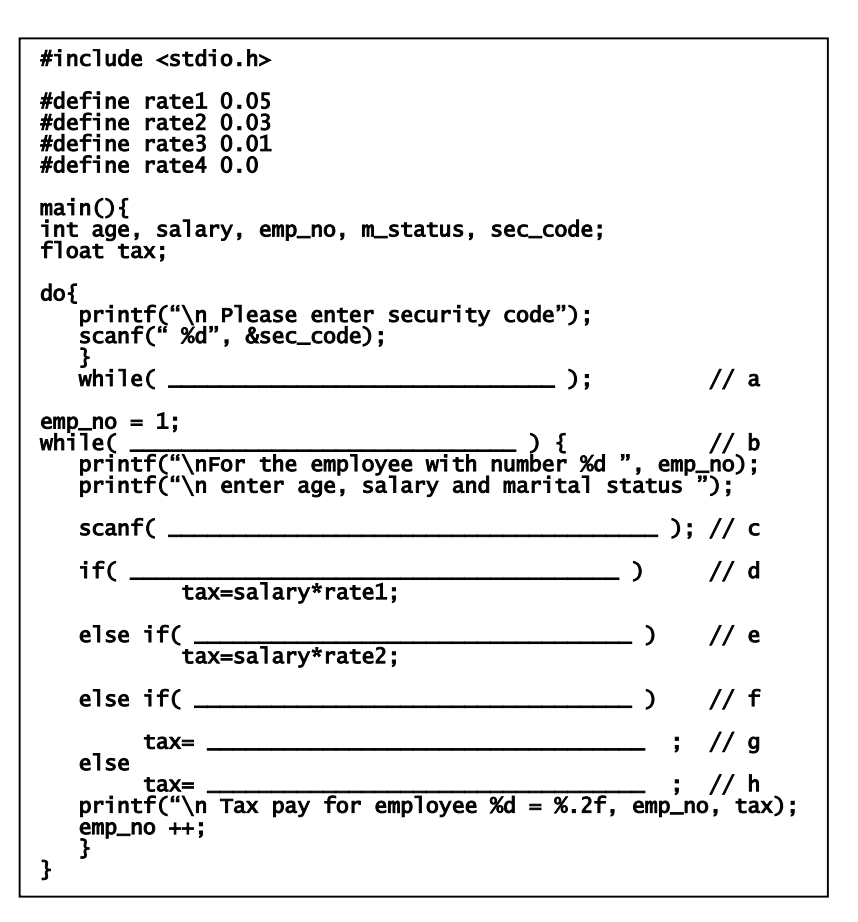

**Q7.** 

Write down the output of the following C program.

output

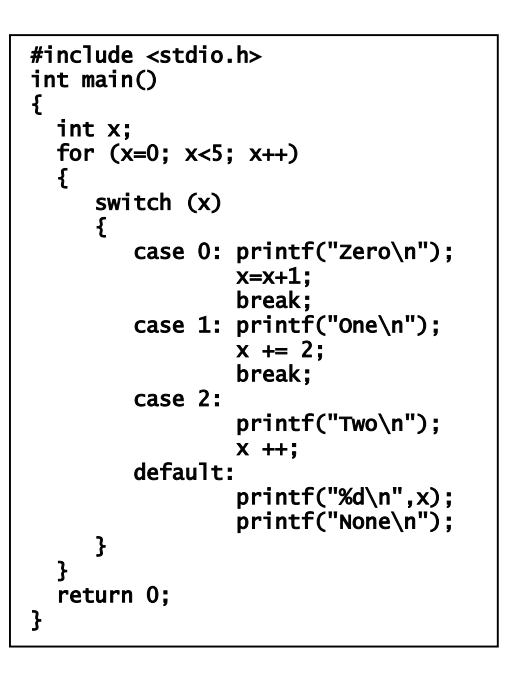

# **Q8.**

a) Write the following loops using while structure:

| for(i= $0, sum=0; i<5; i++)$ | $for (; i < 10; i++)$                 |
|------------------------------|---------------------------------------|
|                              | printf(" $810d$ $810d''$ , i, i*i*i); |
| $scanf("8d",\&n);$           |                                       |
| $sum + = n$                  |                                       |
|                              |                                       |

b) Write the following loops using for structure.

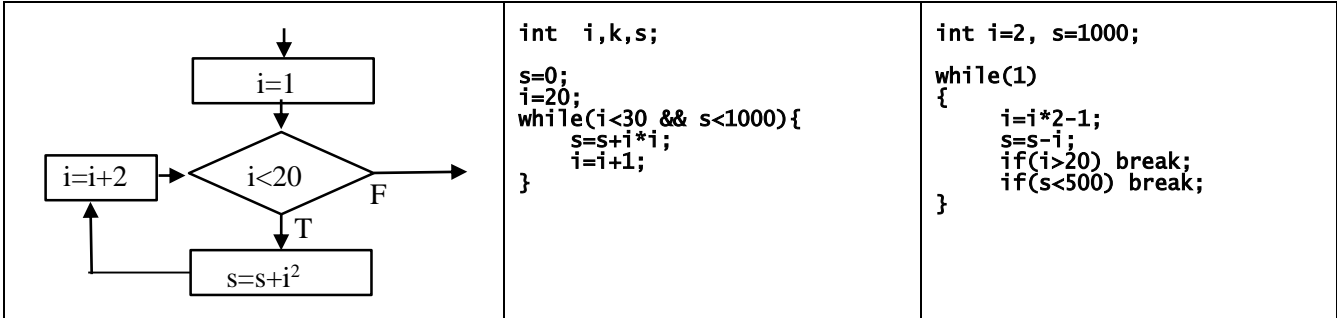